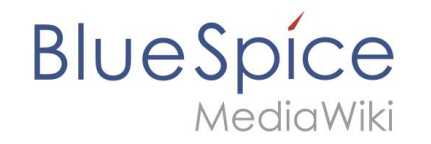

## **Wiki Life Hacks**

Menüs intelligent anpassen und mehr

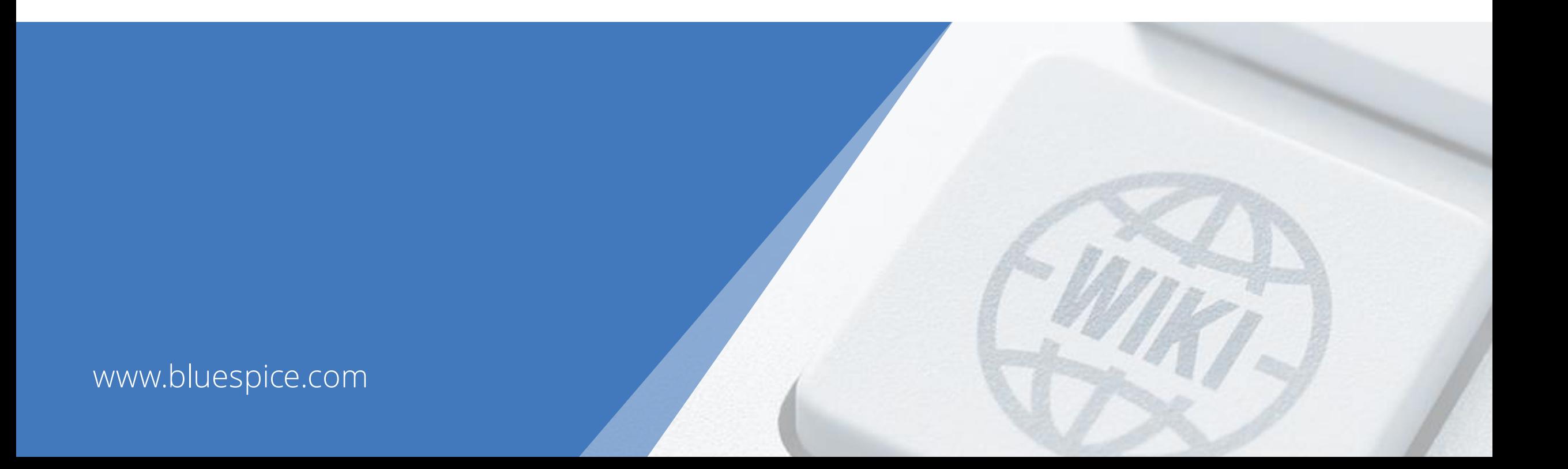

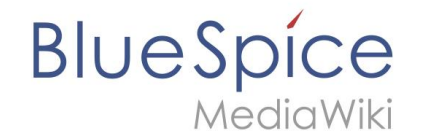

#### **Pattern: Zugeordnete Artikel**

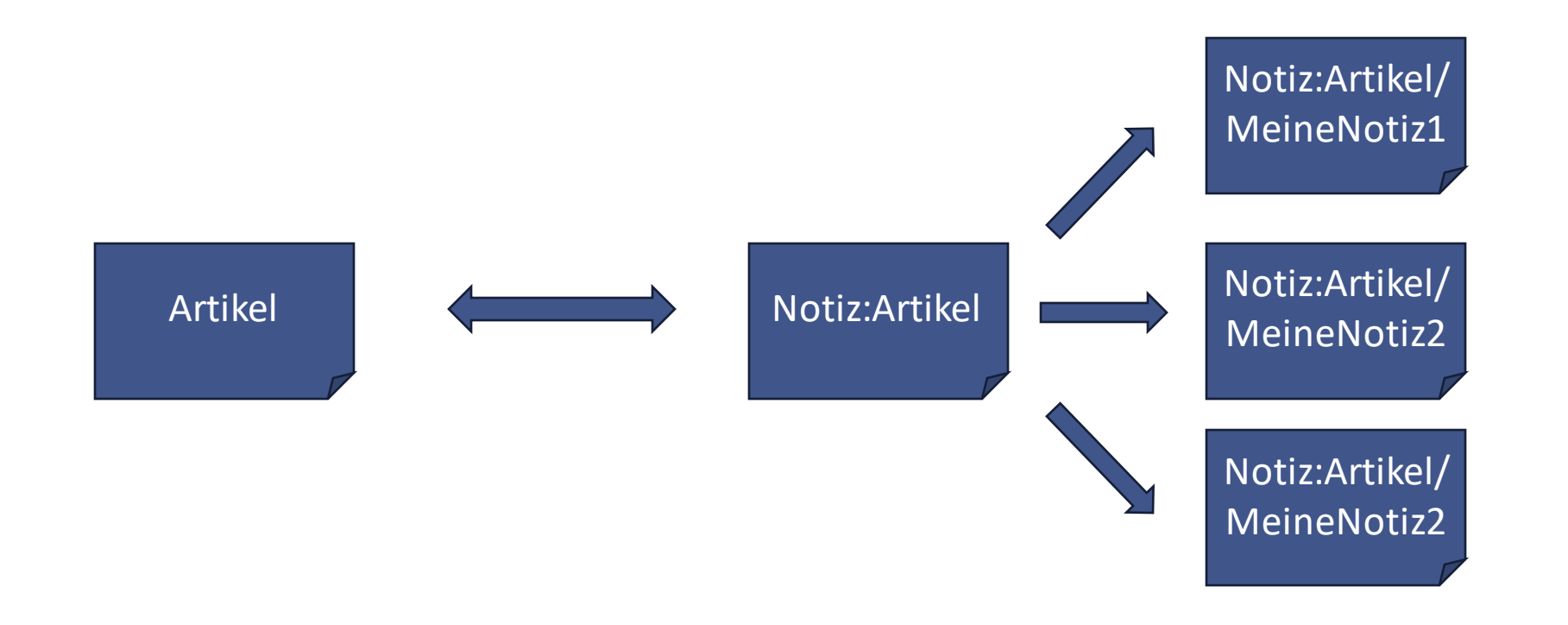

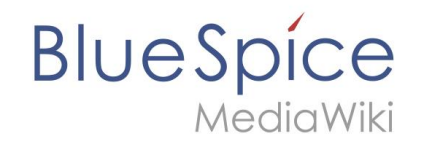

#### **Elemente**

- Notizen einfach anlegen
- Dynamische Elemente in der Seitenleiste
- Anzeige von Entscheidungen

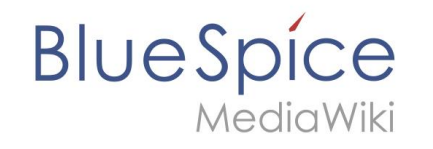

#### **Techniken**

- Notizen einfach anlegen **(Button, Inputbox, Vorlagen, Ask-Abfragen)**
- Dynamische Elemente in der Seitenleiste **(Erweiterte Navigationsleiste und Magic Words)**
- Anzeige von Entscheidungen **(Ask-Format:Template, Lua)**

# **Notizen einfach anlegen**

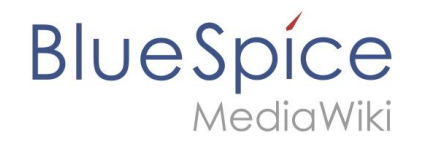

- Namensraum: Notiz
- Vorlage: Notiz
	- Backlink
- Vorlage: Notizen
	- InputBox zur Erstellung
	- Ask-Abfrage als Liste
	- Template zur Darstellung

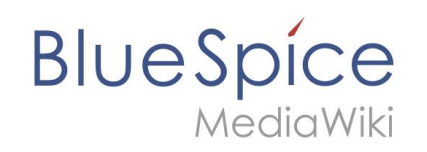

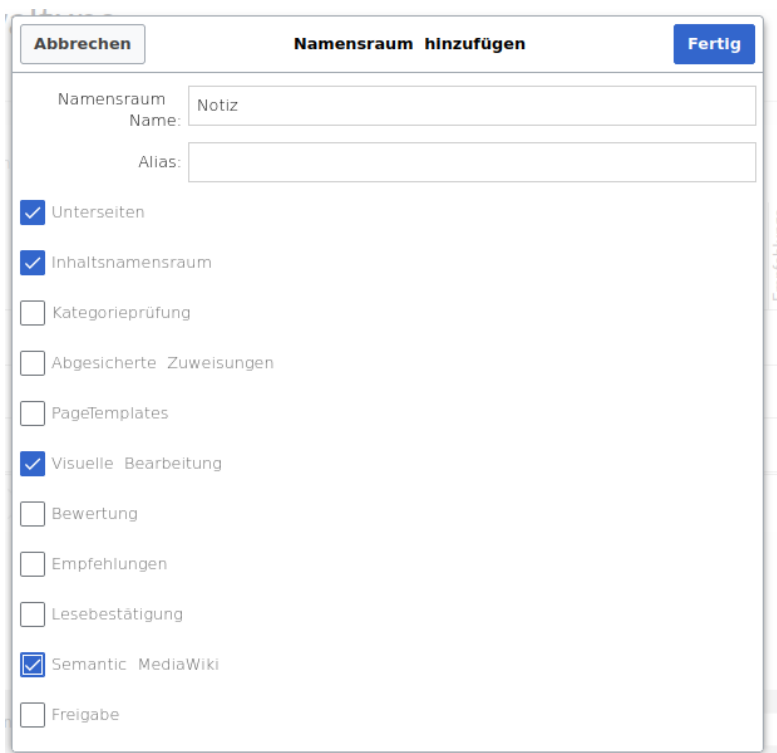

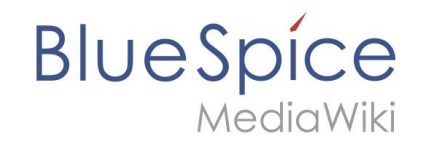

#### **Aufbau**

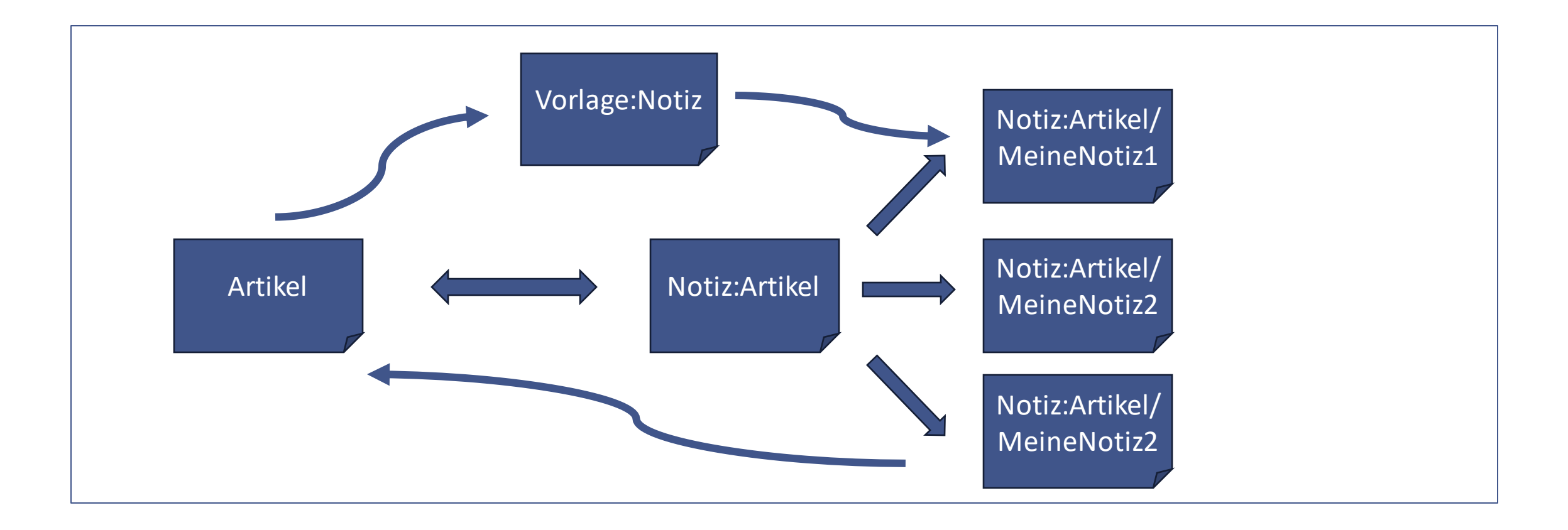

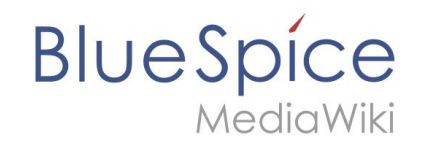

#### **Vorlage: Notiz**

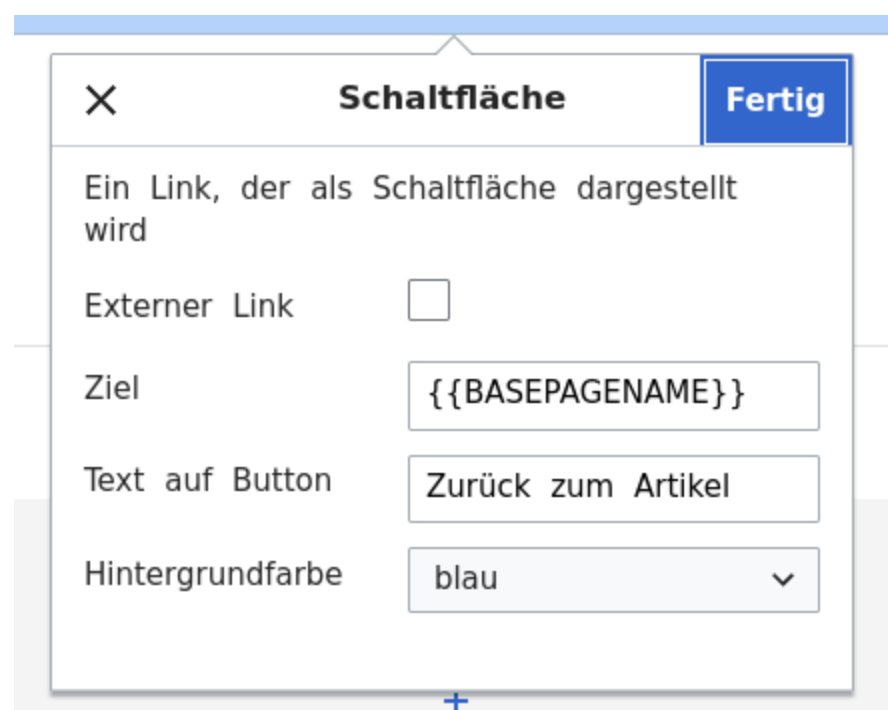

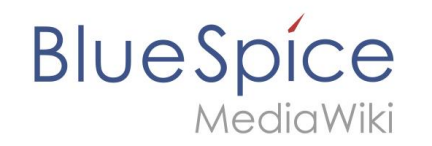

### **Übersichtsseite**

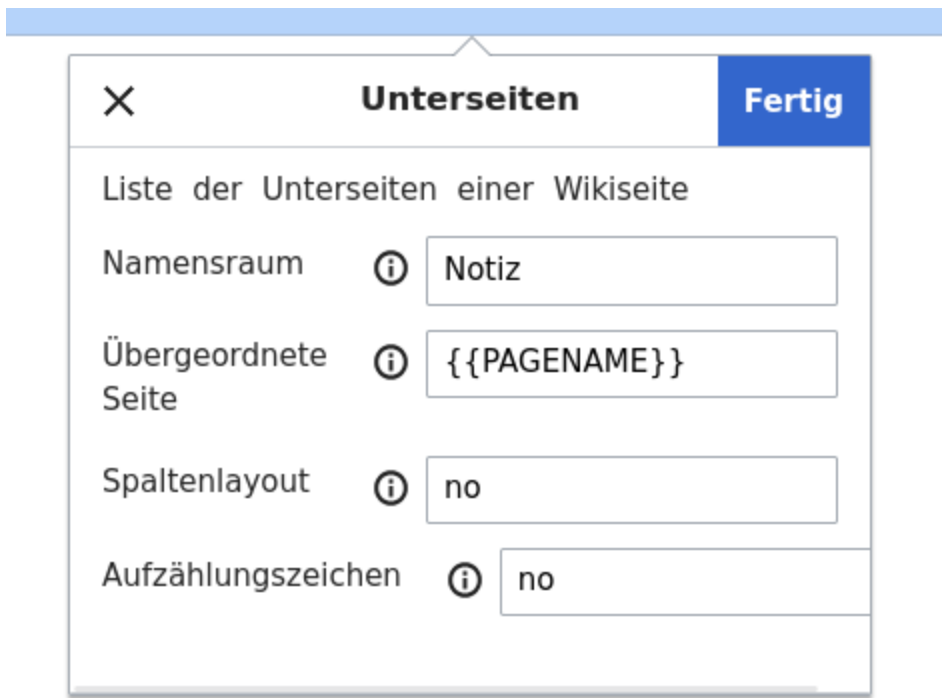

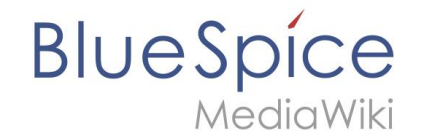

#### **Vorlage: Notizen: Inputbox**

{{#tag:inputbox| type=create  $default =$ prefix=Notiz:{{PAGENAME}}/{{CURRENTYEAR}} {{CURRENTMONTH}} {{CURRENTDAY2}} preload={{{preload|<u>Vorlage</u>:Notiz}}} buttonlabel=Notiz erstellen break=no useve=true }}

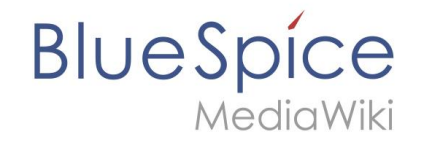

#### **Vorlage:Notizen: Liste**

 ${f#ask: [[-{PAGENAME}]}_1]$   $[[\underline{Mottiz:+]][[Modification date:++]]]$ llimit=5 searchlabel=More sort=Creation date order=desc default=Keine Notizen vorhanden |link=none  $\}$ 

### **Dynamische Elemente in der Seitenleiste**

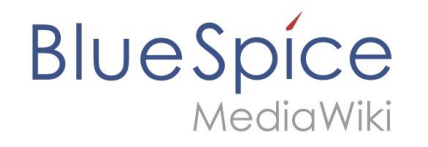

- Konfiguration: Erweiterte MediaWiki Seitenleiste aktivieren
- Sidebar.json: Purge
- Unterpunkt anlegen mit {{PAGENAME}}

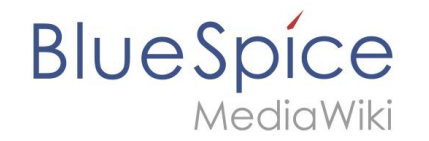

#### **Erweiterte MediaWiki sidebar aktivieren**

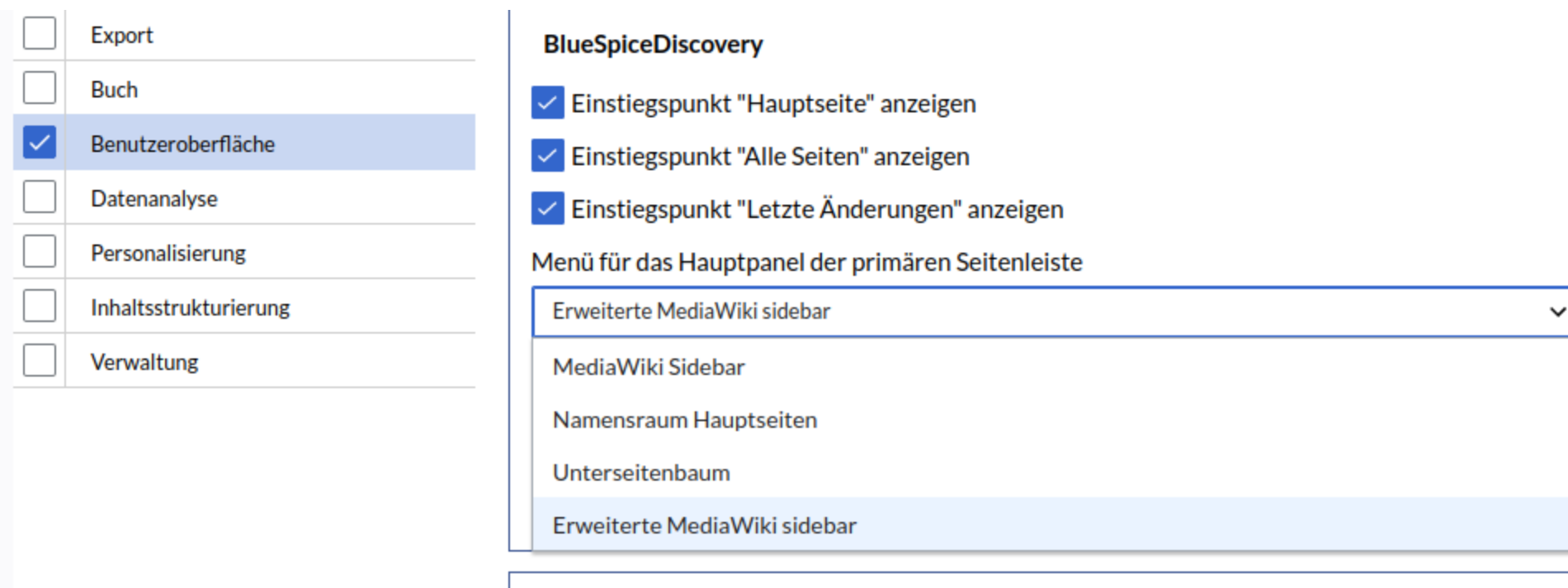

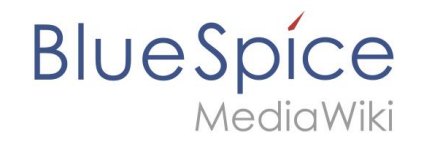

#### Menüeintrag hinzufügen

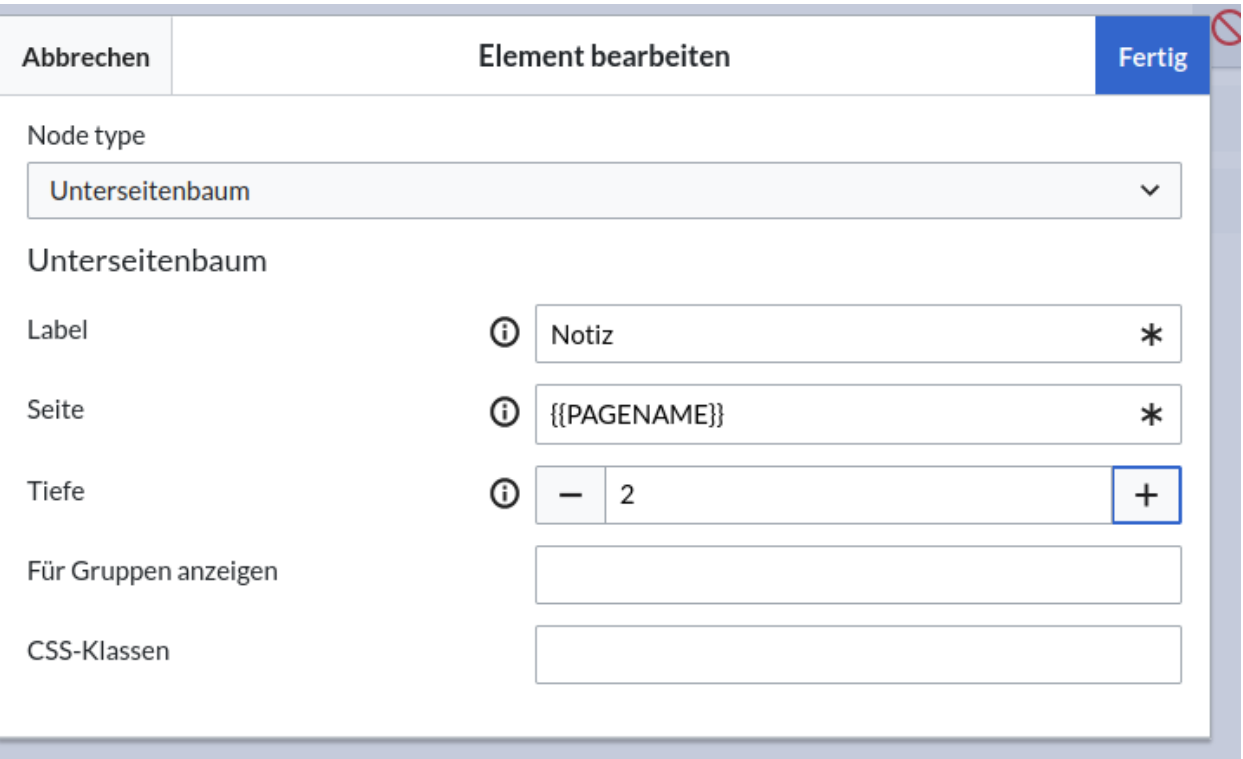

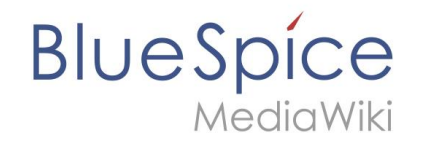

#### **Modifikationen**

- Anzeige nur für Gruppen
- Anzeige auch im Notiznamensraum: {{ROOTPAGENAME}}

# **Statusanzeige**

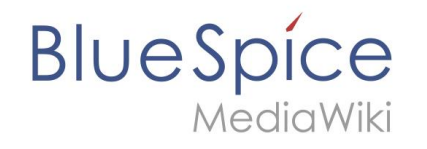

- Ask-Format: Template
- Attribut identifizieren
- Modul:Indicator
- Vorlage:Notizzeile: invoke

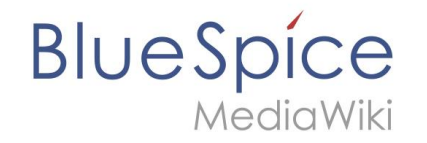

#### **Kontrolle über die Ask-Ausgabe**

• Vorlage:Notizzeile

- \* [[{{{1}}}|{{#titleparts: {{{1}}} | | 2 }}]]
- Ausgabeformat

format=template

template=Notizzeile

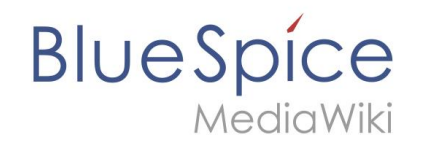

#### **Attribut identifizieren**

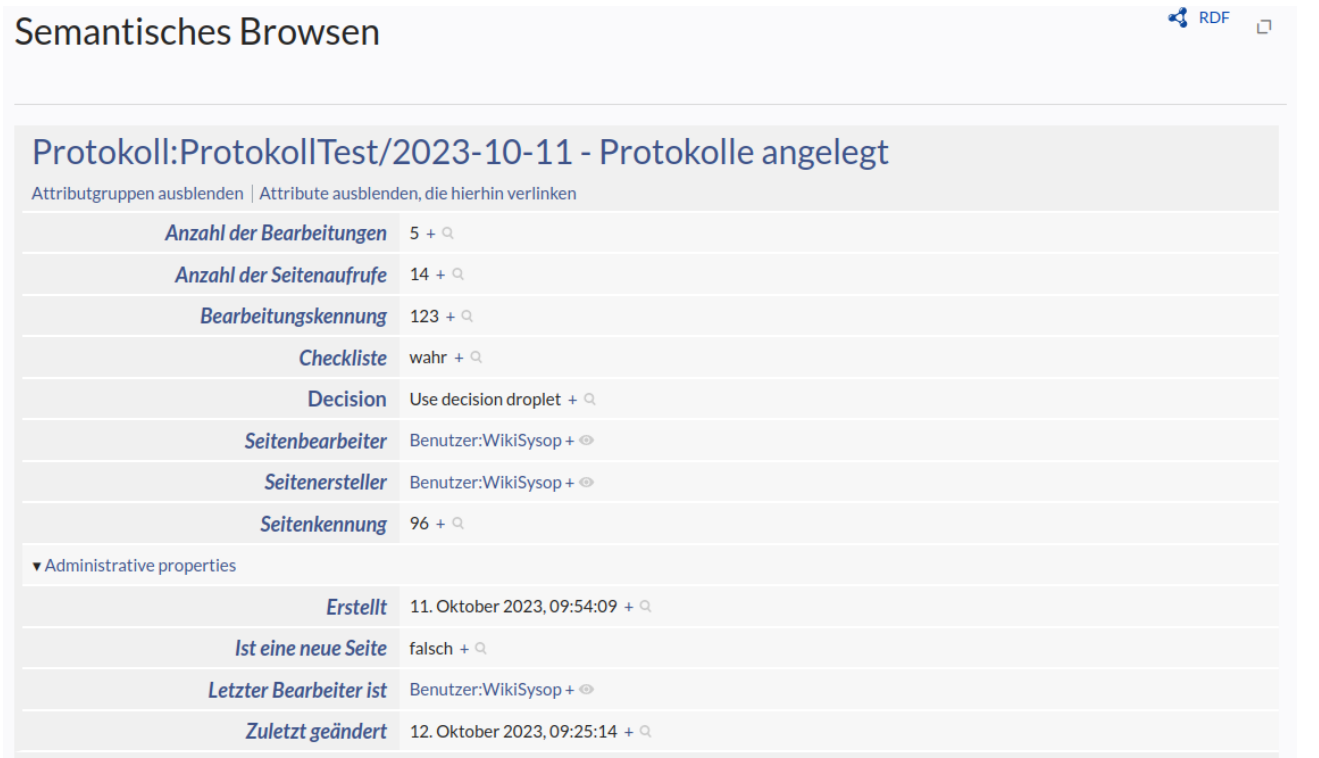

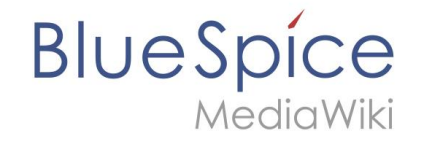

#### **Attribut mit ausgeben**

{{#ask:[[~{{PAGENAME}}/\*]] [[Notiz:+]][[Modification date::+]] **?Decision** limit=5

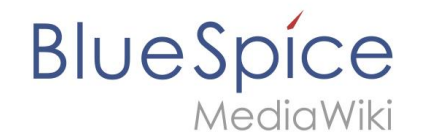

#### **Lua Modul:Indicator**

```
1 local p = \{\} -- p stands for package
 \overline{2}3 v function p.forEmpty( frame )
        local color = 'green'4
 5 -if (frame.args[1] == ') then
 6
            color = 'red'7<sup>7</sup>end
 \bf 8return p.getIndicator( frame, color )
 9end
10
    function p.getIndicator( frame, color )
11 -12-- adding the color in hidden text makes the indicator sortable in tables
13return "<span class='date-indicator' style='color: " .. color .. ";font-size:1em;'>&#9673;<span style='display:none;'>" .. color ..
14end
15
16
    return p
17
```
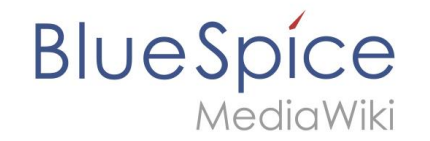

#### **Modul verwenden**

#### {{#invoke:Indicator|forEmpty|{{{2}}}}}

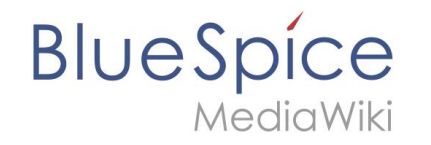

#### **Modifications**

Datusformat in Semantic MediaWiki

- |? AuditDueDate#MEDIAWIKI
- |? AuditDueDate#-F[Y-m-d]

# **Anwendungsbeispiele**

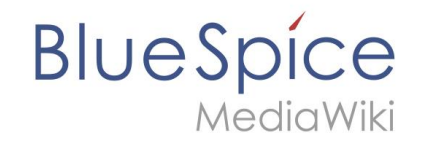

#### **Teammeetings**

#### **Team Prod**

Welcome to the Product development Team

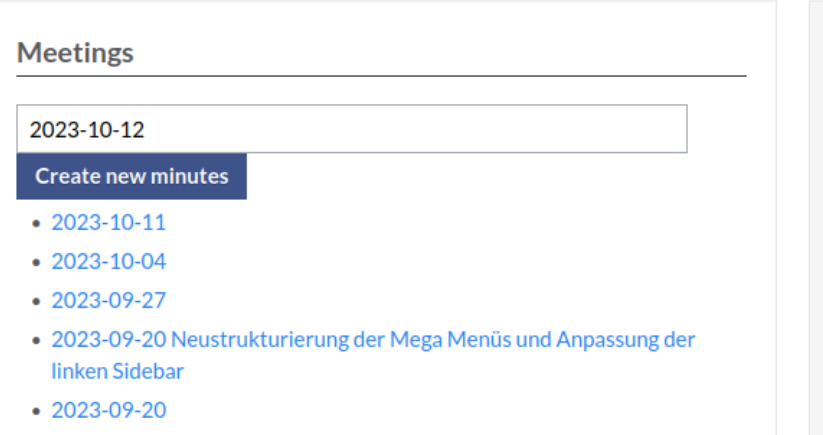

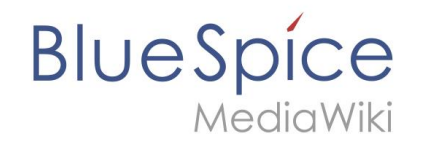

#### **Incidents**

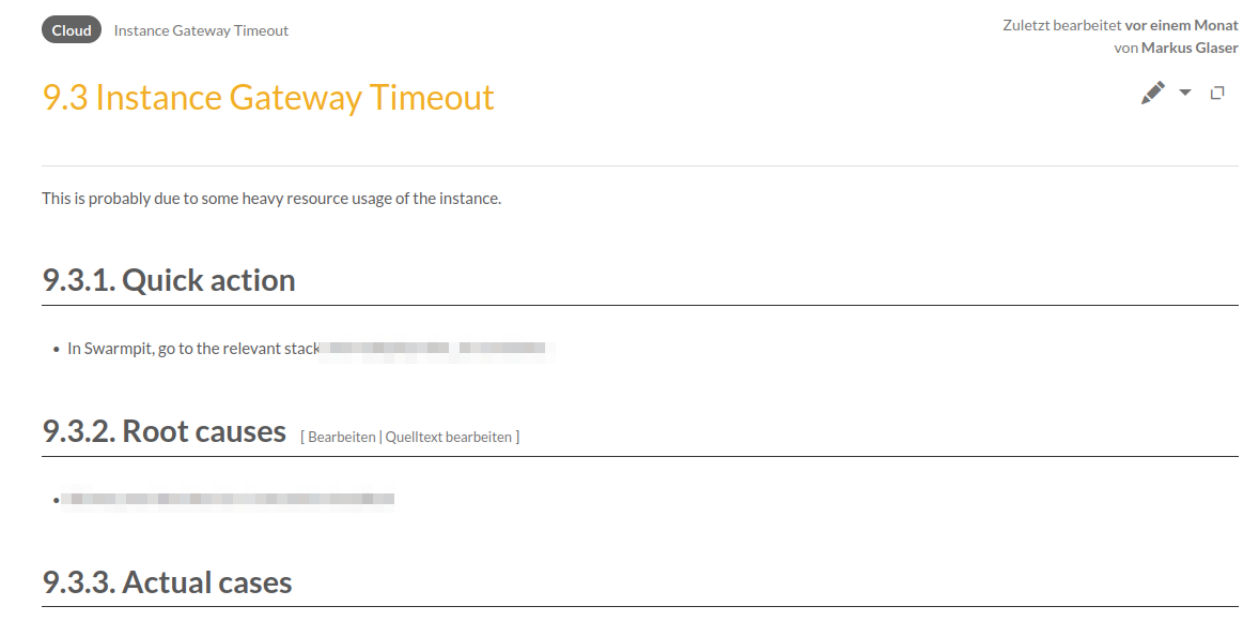

2023-10-12

**Create new minutes** 

. 2023-09-07 - ingress network has dead task

. 2023-08-14 - database transaction deadlock

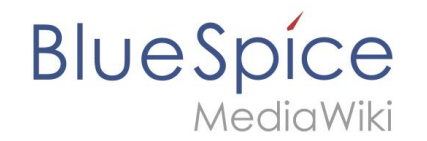

#### **Supplier management**

Provider

 $\mathcal{N} = 0$ 

**TestCompany GmbH** 

**Add provider** 

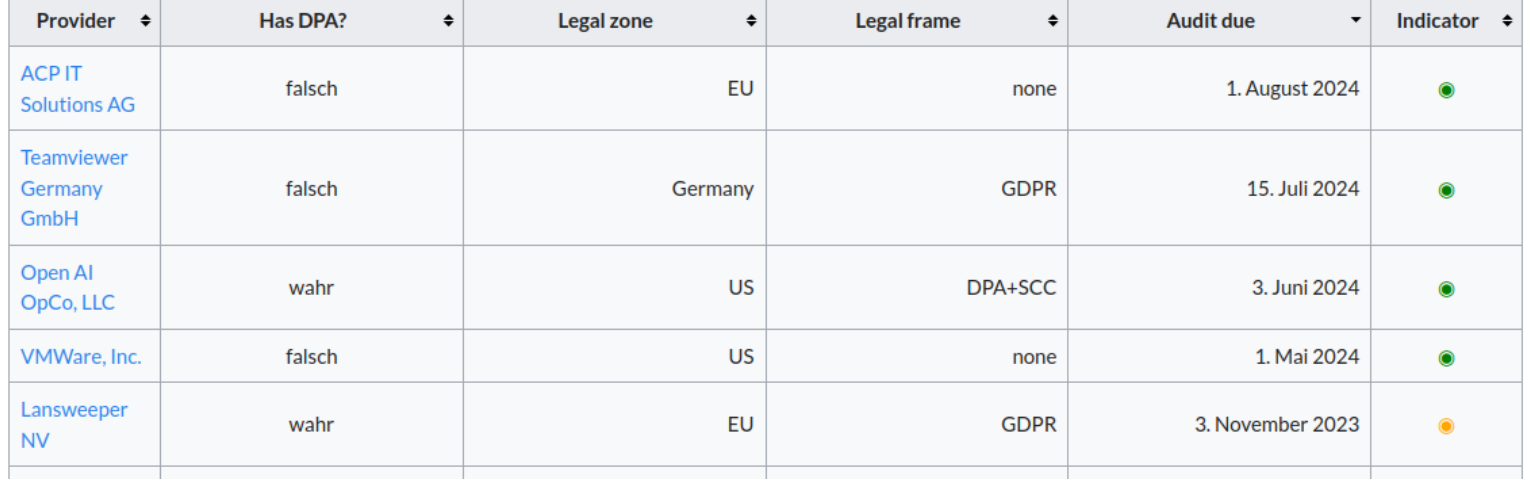

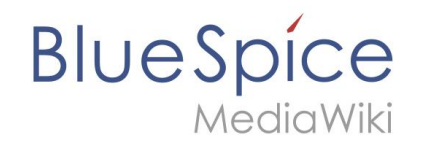

### **Quellen**

- Verzeichnis von MagicWords: [https://www.mediawiki.org/wiki/Help:Magic\\_words/en](https://www.mediawiki.org/wiki/Help:Magic_words/en)
- Teile von Titeln identifizieren: [https://www.mediawiki.org/wiki/Help:Extension:ParserFunctions##titlepa](https://www.mediawiki.org/wiki/Help:Extension:ParserFunctions) [rts](https://www.mediawiki.org/wiki/Help:Extension:ParserFunctions)
- Semantic MediaWiki Datumsformat: [https://www.semantic-mediawiki.org/wiki/Help:Type\\_Date](https://www.semantic-mediawiki.org/wiki/Help:Type_Date)

### **Kontakt**

**Ihre Ansprechpartner:** Markus Glaser Hallo Welt! GmbH • Postfach 11 02 19 • 93015 Regensburg

E-Mail: markus.glase[r@bluespice.com](mailto:sales@bluespice.com?subject=Anfrage%20BlueSpice%20Pro) Telefon: +49 (0)941 660 80 0 Telefax: +49 (0)941 660 80 189

[www.bluespice.com](http://www.bluespice.com/) [www.hallowelt.com](http://www.bluespice.com/)